# **Introduction To Matlab 7 For Engineers Solutions In**

Yeah, reviewing a ebook **Introduction To Matlab 7 For Engineers Solutions In** could mount up your near associates listings. This is just one of the solutions for you to be successful. As understood, finishing does not recommend that you have astounding points.

Comprehending as competently as bargain even more than supplementary will have the funds for each success. neighboring to, the pronouncement as with ease as keenness of this Introduction To Matlab 7 For Engineers Solutions In can be taken as competently as picked to act.

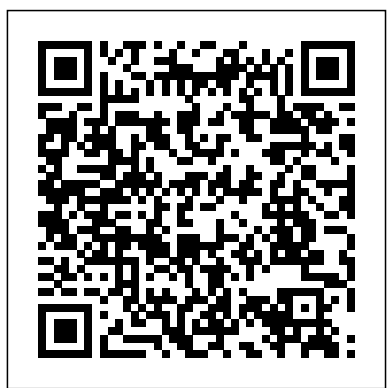

**MATLAB for Beginners: A Gentle Approach** McGraw-Hill Science, Engineering & Mathematics This is a simple, concise book designed to be useful for beginners and to be kept as a reference. MATLAB is presently a globally available standard computational tool for engineers and scientists. The terminology, syntax, and the use of the programming language are well defined and the organization of the material makes it easy to locate information and navigate through the textbook. The text covers all the major capabilities of MATLAB that are useful for beginning students. An instructor's manual and other web resources are available.

**MATLAB Programming for Biomedical Engineers and Scientists** SDC Publications This book presents computer programming as a key method for

solving mathematical problems. There are two versions of the book, one for MATLAB and one for Python. The book was inspired by the Springer book TCSE 6: A Primer on Scientific Programming with Python (by Langtangen), but the style is more accessible and concise, in keeping with the needs of engineering students. The book outlines the shortest possible path from no previous experience with programming to a set of skills that allows the students to write simple programs for solving common mathematical problems with numerical methods in engineering and science courses. The emphasis is on generic algorithms, clean design of programs, use of functions, and automatic tests for verification.

#### Introduction to MATLAB for Engineers Butterworth-Heinemann

MATLAB is a powerful data analysis program, but many behavioral science researchers find it too daunting to learn and use. An Introduction to MATLAB for Behavioral Researchers by Christopher R. Madan is an easy-to-understand, hands-on guide for behavioral researchers who have no prior programming experience. Written in a conversational and non-intimidating

style, the author walks students—step by step—through analyzing real experimental data. Topics covered include the basics of **programming, the implementation of simple** and they illustrate some of the many ways the behavioral analyses, and how to make publication-ready figures. More advanced topics such as pseudo-randomization of trial sequences to meet specified criteria and working with psycholinguistic data are also covered. Interesting behavioral science examples and datasets from published studies, such as visualizing fixation patterns in eye-tracking studies and animal search behavior in two-dimensional space, help develop an intuition for data analysis, which is essential and can only be developed when working with real research problems and real data.

*An Introduction With Applications* Introduction to MATLAB 7 for Engineers A revised textbook for introductory courses in numerical methods, MATLAB and technical computing, which emphasises the use of mathematical software.

#### *Introduction to MATLAB 7* Butterworth-Heinemann

This textbook takes you from the very first time you open MATLAB® through to a position where you can comfortably integrate this computer language into your research or studies. The book will familiarise you with the MATLAB interface, show you how to use the program ́s built-in functions and carefully guide you towards creating your own functions and scripts so that you can use MATLAB as a sophisticated tool to support your own research. A central aim of this book is to provide you with the core knowledge and skills required to become a confident MATLAB user so that you can find and make use of the many specialist functions and toolboxes that have been developed to

support a wide range of biological applications. Examples presented within the book are selected to be relevant to biological scientists program can be incorporated into, and used to enhance, your own research and studies. The textbook is a must-have for students and researchers in the biological sciences. It will also appeal to readers of all backgrounds who are looking for an introduction to MATLAB which is suitable for those with little or no experience of programming.

## **An Engineer's Introduction to Programming** with MATLAB 2019Apress

MATLAB Programming for Biomedical Engineers and Scientists provides an easy-tolearn introduction to the fundamentals of computer programming in MATLAB. This book explains the principles of good programming practice, while demonstrating how to write efficient and robust code that analyzes and visualizes biomedical data. Aimed at the biomedical engineer, biomedical scientist, and medical researcher with little or no computer programming experience, it is an excellent resource for learning the principles and practice of computer programming using MATLAB. This book enables the reader to: Analyze problems and apply structured design methods to produce elegant, efficient and well-structured program designs Implement a structured program design in MATLAB, making good use of incremental development approaches Write code that makes good use of MATLAB programming features, including control structures, functions and advanced data types Write MATLAB code to read in medical data from files and write data to files Write MATLAB code that is efficient and robust to errors in input data Write MATLAB code to analyze and visualize medical data, including imaging data For a firsthand interview with the authors, please visit http://scitechconnec t.elsevier.com/matlab-programming-biomedicalengineers-scientists/ To access student materials,

please visit https://www.elsevier.com/books-and-MATLAB® is used in a wide range of applications in journals/book-companion/9780128122037 To register and access instructor materials, please visit sensing, generation and processing of digital elevation http://textbooks.elsevier.com/web/Manuals.aspx? models and the analysis of time series. This book isbn=9780128122037 Many real world biomedical problems and data show the practical application of programming concepts Two whole chapters dedicated to the practicalities of designing and implementing more complex programs An accompanying website containing freely available data and source code for the practical code examples, activities, and exercises in the book For the application of linear time-invariant and adaptive instructors, there are extra teaching materials including a complete set of slides, notes for a course based on the book, and course work suggestions

### Introduction to MATLAB McGraw-Hill **Education**

Based on a teach-yourself approach, the fundamentals of MATLAB are illustrated throughout with many examples from a number of different scientific and engineering areas, such as simulation, population modelling, and numerical methods, as well as from business and everyday life. Some of the examples draw on firstyear university level maths, but these are selfcontained so that their omission will not detract from learning the principles of using MATLAB. This completely revised new edition is based on the latest version of MATLAB. New chapters cover handle graphics, graphical user interfaces (GUIs), structures and cell arrays, and importing/exporting data. The chapter on numerical methods now includes a general GUIdriver ODE solver. \* Maintains the easy informal style of the first edition \* Teaches the basic principles of scientific programming with MATLAB as the vehicle \* Covers the latest version of MATLAB

Getting Started with MATLAB 5 Pearson MATLAB is one of the most widely used tools in the field of engineering today. Its broad appeal lies in its interactive environment with hundreds of built-in functions. This book is designed to get you up and running in just a few hours. **Revised Reprint** Academic Press

geosciences, such as image processing in remote introduces methods of data analysis in geosciences using MATLAB such as basic statistics for univariate, bivariate and multivariate datasets, jackknife and bootstrap resampling schemes, processing of digital elevation models, gridding and contouring, geostatistics and kriging, processing and georeferencing of satellite images, digitizing from the screen, linear and nonlinear time-series analysis and filters. The revised and updated Second Edition includes new subchapters on windowed Blackman-Tukey, Lomb-Scargle and Wavelet powerspectral analysis, statistical analysis of point distributions and digital elevation models, and a full new chapter on the statistical analysis of directional data. The text includes a brief description of each method and numerous examples demonstrating how MATLAB can be used on data sets from earth sciences. All MATLAB recipes can be easily modified in order to analyse the reader's own data sets.

**Getting Started with MATLAB 7** Springer Environmental Data Analysis with MatLab is for students and researchers working to analyze real data sets in the environmental sciences. One only has to consider the global warming debate to realize how critically important it is to be able to derive clear conclusions from often-noisy data drawn from a broad range of sources. This book teaches the basics of the underlying theory of data analysis, and then reinforces that knowledge with carefully chosen, realistic scenarios. MatLab, a commercial data processing environment, is used in these scenarios; significant content is devoted to teaching how it can be effectively used in an environmental data analysis setting. The book, though written in a self-contained way, is supplemented with data sets and MatLab scripts that can be used as a data analysis tutorial. Author's website: http://www.ldeo.co lumbia.edu/users/menke/edawm/index.htm Well written and outlines a clear learning path vocabulary practice book. Whether you're for researchers and students Uses real world environmental examples and case studies MatLab software for application in a readilyavailable software environment Homework problems help user follow up upon case studies with homework that expands them *Introduction to MATLAB® for Biologists* McGraw Hill Professional

This textbook demonstrates the application of the finite element philosophy to the solution of realworld problems and is aimed at graduate level students, but is also suitable for advanced undergraduate students. An essential part of an engineer's training is the development of the skills necessary to analyse and predict the behaviour of engineering systems under a wide range of potentially complex loading conditions. Only a small proportion of real-life problems can be solved analytically, and consequently, there arises the need to be able to use numerical methods capable of simulating real phenomena accurately. The finite element (FE) method is one such widely used numerical method. Finite Element Applications begins with demystifying the 'black box' of finite element solvers and progresses to addressing the different pillars that make up a robust finite element solution framework. These pillars include: domain creation, mesh generation and element formulations, boundary conditions, and material response considerations. Readers of this book will be equipped with the ability to develop models of real-world problems using industry-standard finite element packages. Introduction to MATLAB for Engineers and

#### Scientists CRC Press

An introductory textbook for people who have not programmed before. Covers basic MATLAB programming with emphasis on modeling and simulation of physical systems.

*An Introduction to Scientific Computing in MATLAB* Springer Science & Business Media

An updated edition of the best-selling studying on your own or in class, English Vocabulary in Use Elementary covers all the words and phrases you need at this level to understand and be understood in English. This edition is fully updated to make the book even more relevant and accessible. This pack contains the new edition of English Vocabulary in Use Elementary with answers and CD-ROM. The CD-ROM includes interactive games as well as hundreds of practice exercises, providing further practice for every unit, audio recordings, customisable tests and a built-in dictionary. You can even record your voice and listen back to practise pronunciation.

## **Matlab** Academic Press

This is a simple, concise, and useful book, explaining MATLAB for freshmen in engineering. MATLAB is presently a globally available standard computational tool for engineers and scientists. The terminology, syntax, and the use of the programming language are well defined and the organization of the material makes it easy to locate information and navigate through the textbook. This new text emphasizes that students do not need to write loops to solve many problems. The Matlab "find" command with its relational and logical operators can be used instead of loops in many cases. This was mentioned in Palm's previous MATLAB texts, but receives more emphasis in this MATLAB 6 edition, starting with Chapter 1, and reemphasized in Chapter 4. *Introduction to Matlab 6 for Engineers with 6.5*

#### *Update* Springer

A practical guide to problem solving using MATLAB. Designed to complement a taught course introducing MATLAB but ideally suited for any beginner. This book provides a brief tour of some of the tasks that MATLAB is perfectly suited to instead of focusing on any particular topic. Providing instruction, guidance and a large supply of exercises, this book is meant to stimulate problem-solving skills rather than provide

an in-depth knowledge of the MATLAB language. Matlab CRC Press

Emphasizing problem-solving skills throughout, this fifth edition of Chapman's highly successful book teaches MATLAB as a technical programming language, showing students how to write clean, efficient, and well-documented programs, while introducing them to many of the practical functions of MATLAB. The first eight chapters are designed to serve as the text for an Introduction to Programming / Problem Solving course for first-year engineering students. The such as I/O, object-oriented programming, and Graphical User Interfaces, may be covered in a longer course or used as a reference by engineering students or practicing engineers who use MATLAB. Important Notice: Media content referenced within the product description or the product text may not be available in the ebook version.

*Introduction to Chemical Engineering Computing* McGraw-Hill Science, Engineering & Mathematics MATLAB for Neuroscientists serves as the only complete study manual and teaching resource for MATLAB, the globally accepted standard for scientific computing, in the neurosciences and psychology. This unique introduction can be used to learn the entire empirical and experimental process (including stimulus generation, experimental control, data collection, data analysis, modeling, and more), and the 2nd Edition continues to ensure that a wide variety of computational problems can be addressed in a single programming environment. This updated edition features additional material on the creation of visual stimuli, advanced psychophysics, analysis of LFP data, choice probabilities, synchrony, and advanced spectral analysis. Users at a variety of levels—advanced undergraduates, beginning graduate students, and researchers looking to

remaining chapters, which cover advanced topics award-winning educators with strong teaching modernize their skills—will learn to design and implement their own analytical tools, and gain the fluency required to meet the computational needs of neuroscience practitioners. The first complete volume on MATLAB focusing on neuroscience and psychology applications Problem-based approach with many examples from neuroscience and cognitive psychology using real data Illustrated in full color throughout Careful tutorial approach, by authors who are experience *Essential MATLAB for Scientists and*

> *Engineers* Createspace Independent Publishing Platform Step-by-step instructions enable chemical engineers to masterkey software programs and solve complex problems Today, both students and professionals in chemical engineeringmust solve increasingly complex problems dealing with refineries,fuel cells, microreactors, and pharmaceutical plants, to name afew. With this book as their guide, readers learn to solve theseproblems using their computers and Excel, MATLAB, Aspen Plus, andCOMSOL Multiphysics. Moreover, they learn how to check theirsolutions and validate their results to make sure they have solvedthe problems correctly. Now in its Second Edition, Introduction to ChemicalEngineering Computing is based on the author's firsthandteaching experience. As a result, the emphasis is on problemsolving. Simple introductions help readers become conversant witheach program and then tackle a broad range of problems in chemicalengineering, including: Equations of state Chemical reaction equilibria Mass balances with recycle streams Thermodynamics and simulation of mass transfer equipment Process simulation Fluid

flow in two and three dimensions All the chapters contain clear instructions, figures, andexamples to guide readers through all the programs and types ofchemical engineering problems. Problems at the end of each chapter,ranging from simple to difficult, allow schools.The material presented is very easy readers to gradually buildtheir skills, whether they solve the problems themselves or inteams. manner. The topics covered in the book In addition, the book's accompanying website lists thecore principles learned from each problem, both from a chemicalengineering and a computational perspective. Covering a broad range of disciplines and problems withinchemical engineering, Introduction to Chemical EngineeringComputing is recommended for both undergraduate and graduatestudents as well as practicing engineers who want to know how tochoose the right computer software program and tackle almost anychemical engineering problem.

Getting Started With Matlab 7 John Wiley & Sons This is a short, focused introduction to MATLAB, a comprehensive software system for mathematical and technical computing. It contains concise explanations of essential MATLAB commands, as well as easily understood instructions for using MATLAB's programming features, graphical capabilities, simulation models, and rich desktop interface. Written for MATLAB 7, it can also be used with earlier (and later) versions of MATLAB. This book teaches how to graph functions, solve equations, manipulate images, and much more. It contains explicit instructions for using MATLAB's companion software, Simulink, which allows graphical models to be built for dynamical systems. MATLAB's new "publish" feature is discussed, which allows mathematical computations to be combined with text and graphics, to produce polished, integrated, interactive documents. For the beginner it explains everything needed to start using MATLAB, while experienced users making the switch to MATLAB 7 from an earlier version will also find much useful information here.

# **MATLAB Programming for Engineers**

Cengage Learning

This book is written for beginners and students who wish to learn MATLAB. One of the objectives of writing this book is to introduce MATLAB to students in high and simple to understand - written in a gentle include arithmetic operations, variables, mathematical functions, complex numbers, vectors, matrices, programming, graphs, solving equations, and an introduction to calculus. In addition, the MATLAB Symbolic Math Toolbox is emphasized in this book. There are also over 230 exercises at the ends of chapters for students to practice. Detailed solutions to all the exercises are provided in the second half of the book. The author has been using MATLAB for the past fifteen years and is the author of the best selling book "MATLAB Guide to Finite Elements". For the paperback edition, visit Amazon.com.